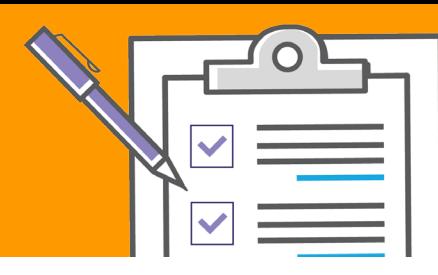

# **Digital Accessibility Checklist**

### **Accessibility coordinator**

Name or hire an accessibility coordinator who understands ADA, WCAG 2.0 and website accessibility issues.

### **Accessibility policy**

Create and adopt an accessibility policy, and share it online and throughout your agency.

### **Accessibility awareness training**

Conduct web accessibility awareness training for department heads and key personnel.

### **Accessibility content training**

Train web content personnel on how to write accessible information.

### **Build Accessible Content**

### **Layouts**

Use responsive design to make sure that your pages automatically resize for mobile and tablet devices.

### **Images**

Add "alternative text" to images where appropriate this will be used by screen readers to describe images to people with visual impairments.

### **Content**

Write text that is easy to understand, and use short simple sentences to aid readability.

### **Headings**

Use headings to provide a way for users to navigate a page quickly and to understand the structure of a page.

### **Contrast**

Create links that stand out from surrounding text, and let users know if a link will go to another page or open a document.

### **Color**

Test text and background color combinations for users with color blindness. Note that WCAG 2.0 Level AA requires a 4:5:1 color ratio.

### **Multimedia**

Provide captions and transcripts for audio/visual content for users with hearing impairments.

## **Develop Accessibility Readiness Give Users Control Over Accessibility**

### **Keyboard access**

All interactions and information that can be accessed with a mouse must be accessible with just a keyboard. The tab order of the page should be logical.

### **Focus**

Always let users know where they are and how to get somewhere else on your site. The focus should always be visible.

### **Multimedia**

Give users control over media content and make sure that video and audio files do not auto-play.

### **Customization**

Allow users to customize their page experience. Give users a way to increase text size - note that many browsers have this capability built in already.

### **Time outs**

If time outs are used, allow users to extend their sessions if they wish.

### **CAPTCHA alternatives**

Use alternatives to CAPTCHA. Spam protection may shut out some users, so you should use logic-based problems or simple human user confirmations.

# **Keep Your Website Accessible**

### **Automated accessibility checker**

Use an automated accessibility checker on your website to regularly check and identify major barriers to accessibility - and correct any issues as they arise.

### **Accessibility statement**

Provide a website accessibility statement on your site to acknowledge your commitment to accessibility, outline key standards and identify contact information for reporting issues or providing feedback.

### **Additional Accessibility Resources**

- W3C WCAG w3.org/WAI/intro/wcag
- Section 508 section508.gov
- 18F pages.18f.gov/accessibility
- Achecker achecker.ca
- WebAIM webaim.org

# VISION

**P** 888-263-8847 **W** visioninternet.com